## **Procedures II**

CSE 351 Autumn 2019

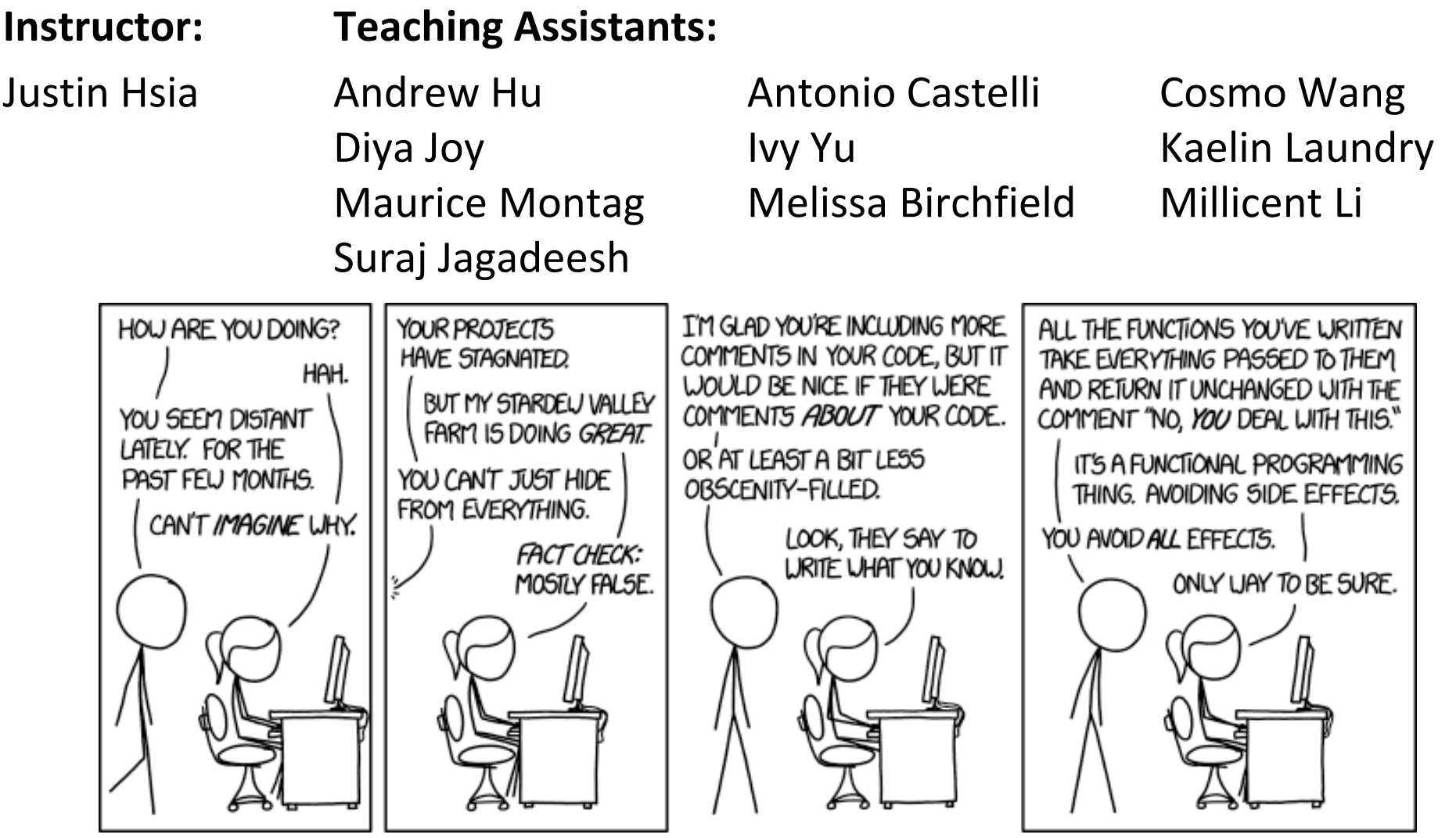

http://xkcd.com/1790/

### **Administrivia**

- Lab 2 due Friday (10/25)
	- Since you are submitting a text file (defuser.txt), there won't be any Gradescope autograder output this time
	- **Extra credit needs to be submitted to the extra credit** assignment
- **Midterm** next Monday (10/28, 5:30 pm) in KNE 130
	- Make a cheat sheet! two-sided letter page, *handwritten*
	- **E** Check Piazza this week for announcements

# **Polling Question**

Vote only on 3<sup>rd</sup> question at http://PollEv.com/justinh

• Answer the following questions about when main () is run (assume  $\mathrm{\mathsf{x}}$  and  $\mathrm{\mathsf{y}}$  stored on the Stack):

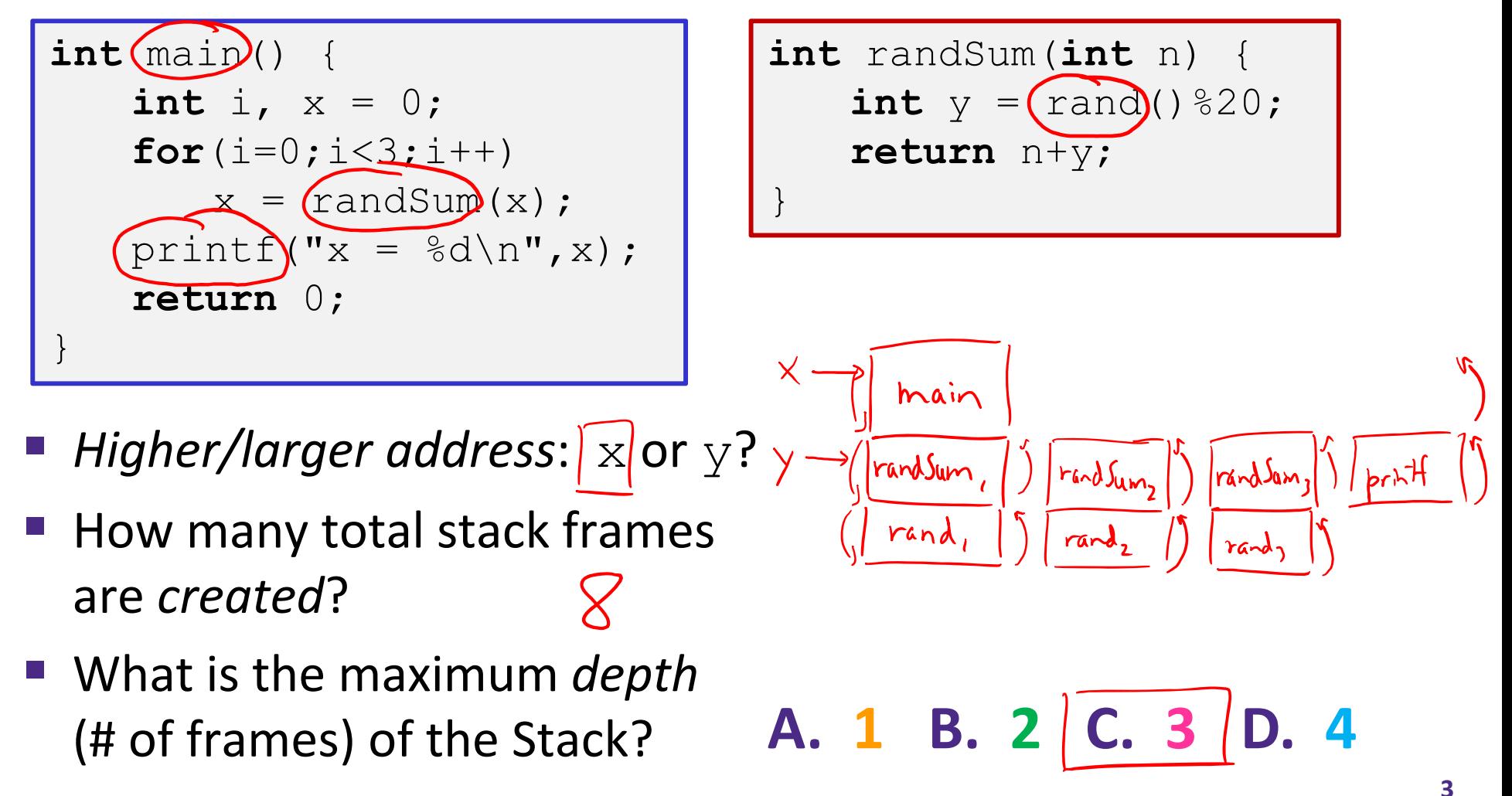

# **x86‐64/Linux Stack Frame**

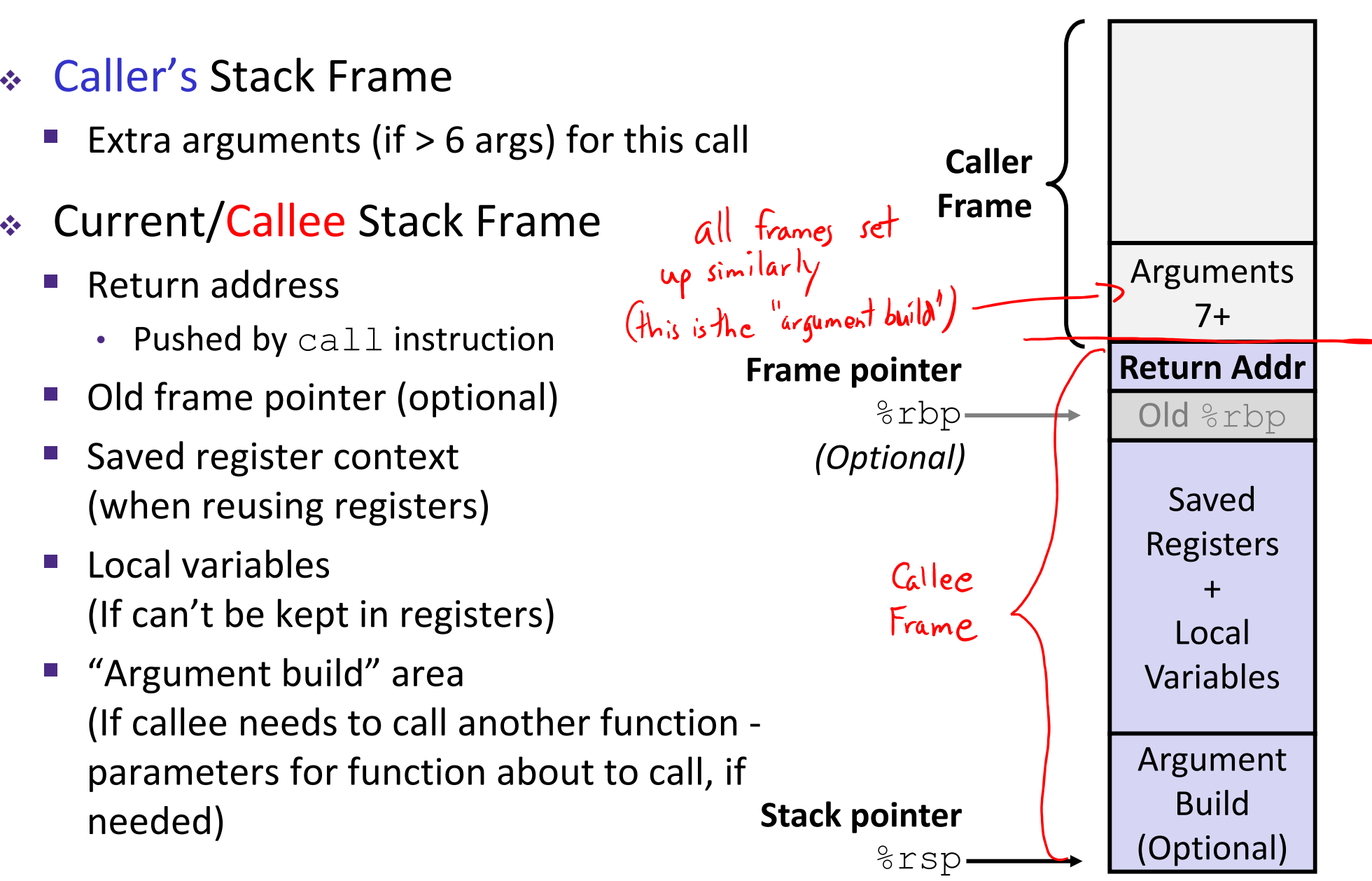

### **Example:** increment adding val to<br>ralue store at p **long** increment(**long \***p, **long** val) {  $long x = *p;$ written this way<br>to correspond **long**  $y = x + val;$  $*_{p} = y;$ **return** x; } **Register Use(s)** increment:**movq** (%rdi), %rax <u>&</u> **addq** %rax, %rsi **%rsimovq** %rsi, (%rdi) **ret%rax**

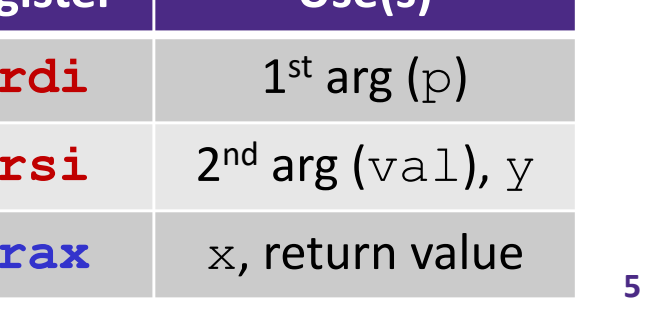

### **Procedure Call Example (initial state)**

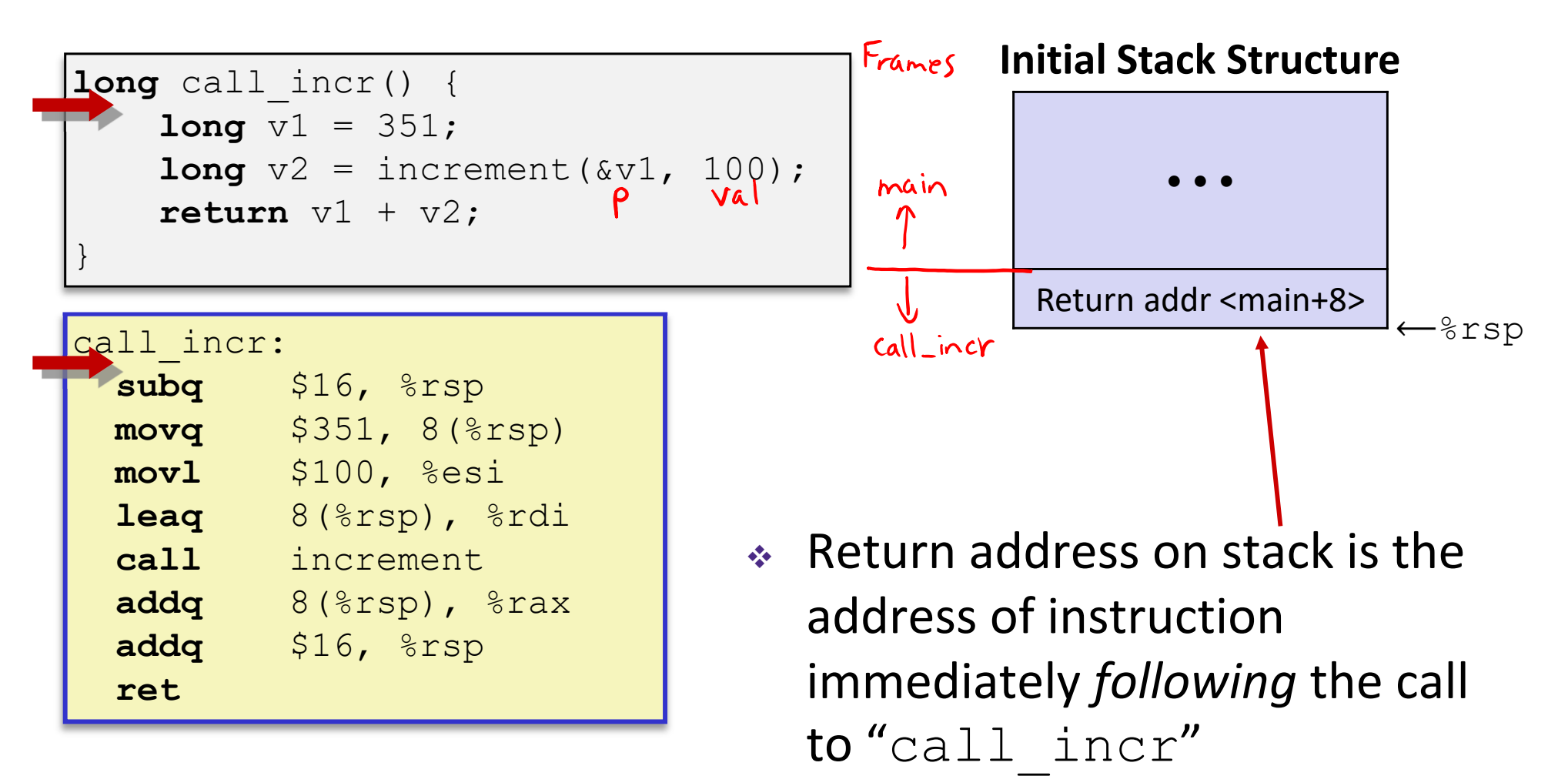

- **Shown here as main, but could be** anything)
- and the state of the state of the state of the state of the state of the state of the state of the state of th **Pushed onto stack by**  $\text{call}$ call\_incr **<sup>6</sup>**

### **Procedure Call Example (step 1)**

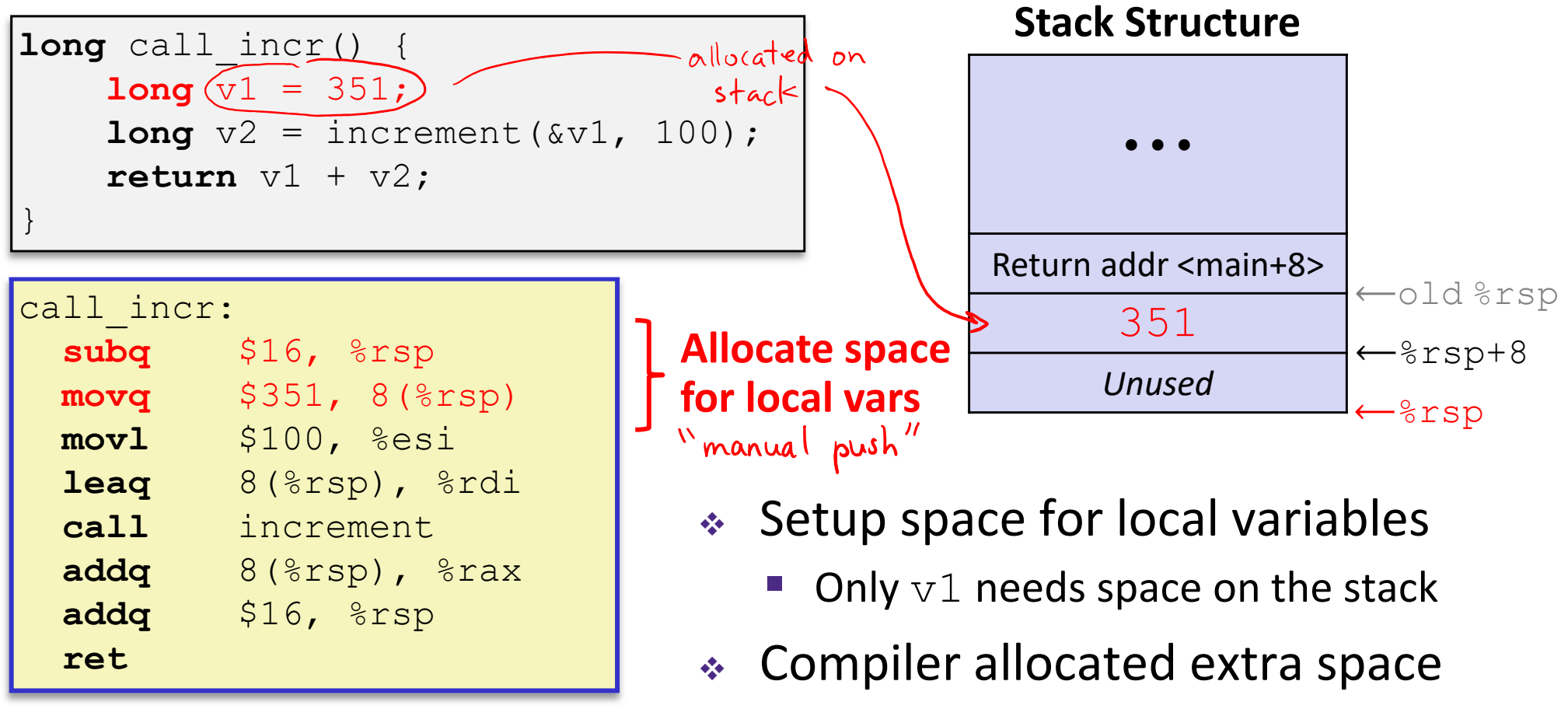

 $\mathbb{R}^3$ ■ Often does this for a variety of reasons, including alignment

### **Procedure Call Example (step 2)**

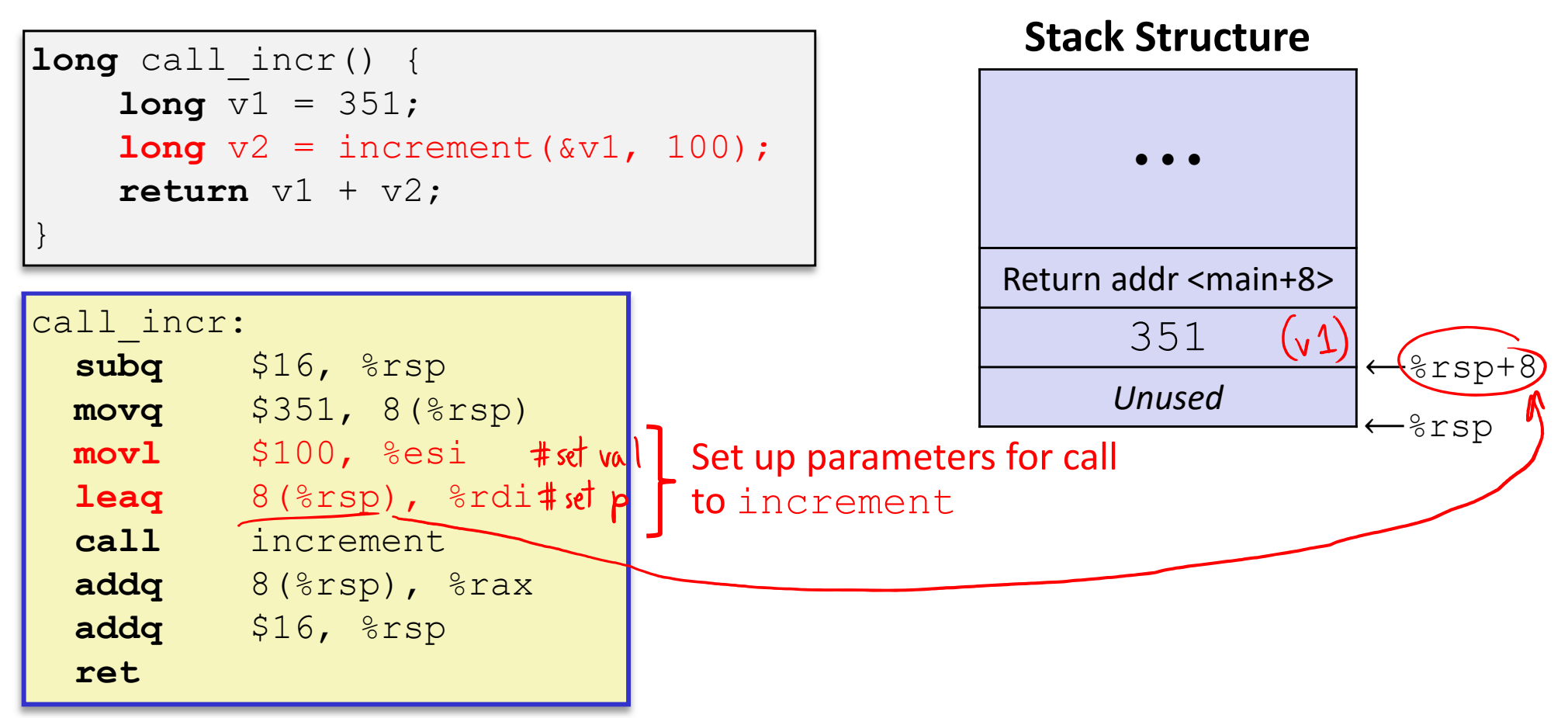

Aside: mov1 is used because 100 is a small positive value that fits in 32 bits. High order bits of  $\texttt{rsi}$  get set to zero automatically. It takes *one less byte* to  $\boldsymbol{\mathsf{encode}}$  a mov $1$  than a movq.

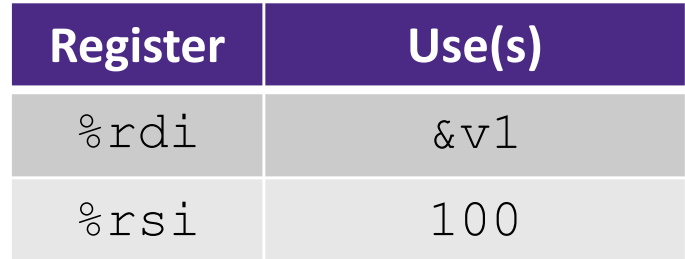

### **Procedure Call Example (step 3)**

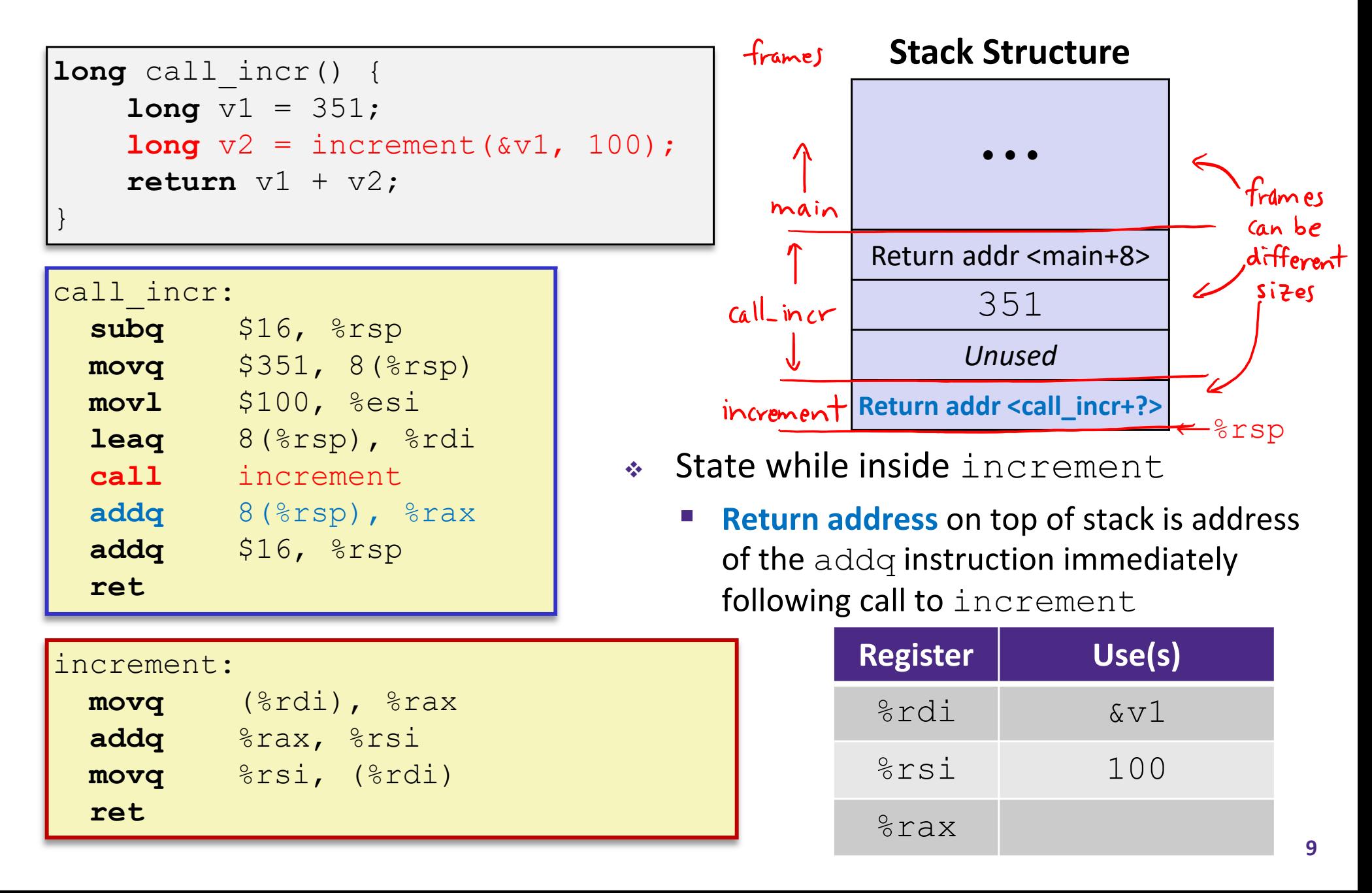

### **Procedure Call Example (step 4)**

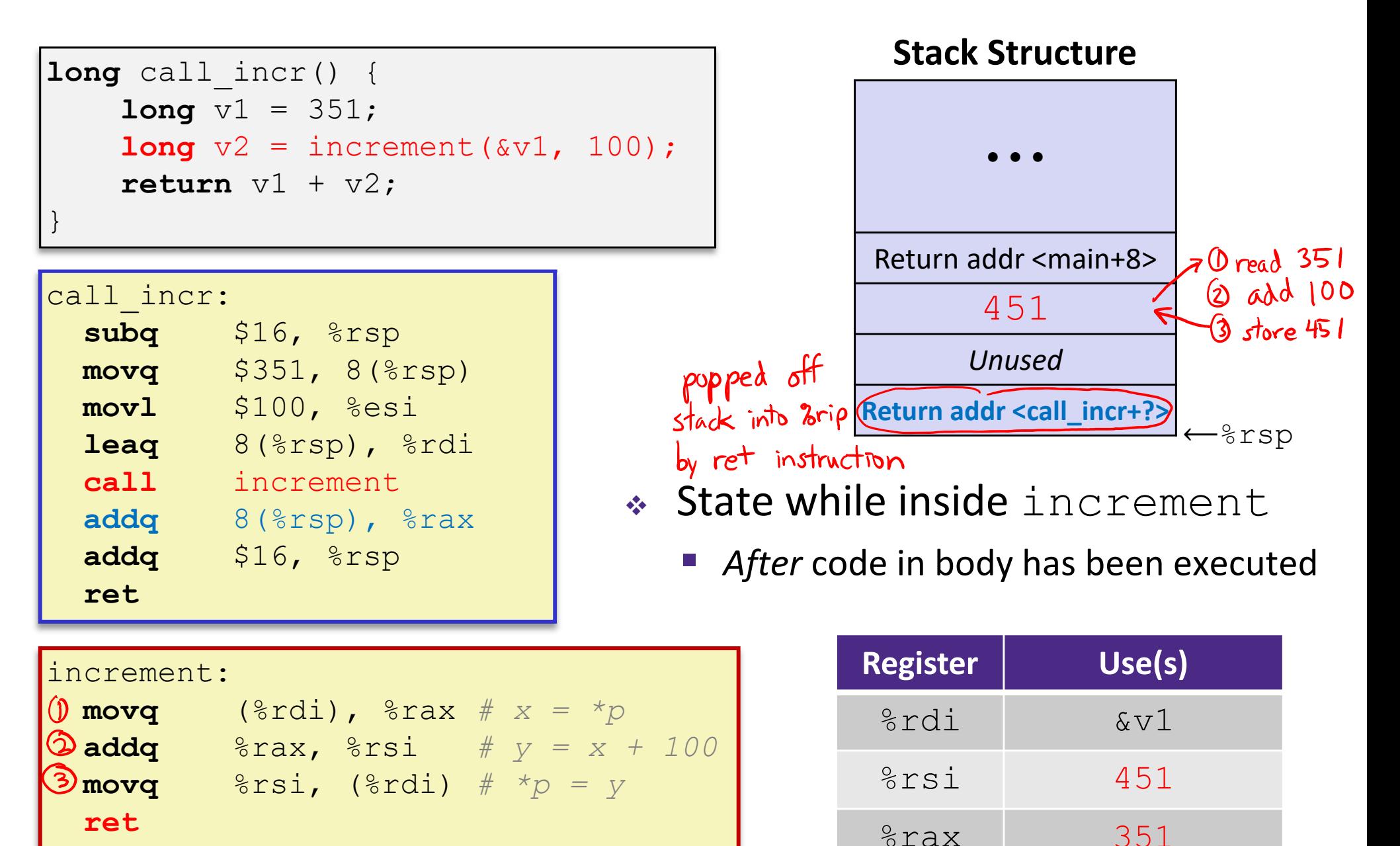

### **Procedure Call Example (step 5)**

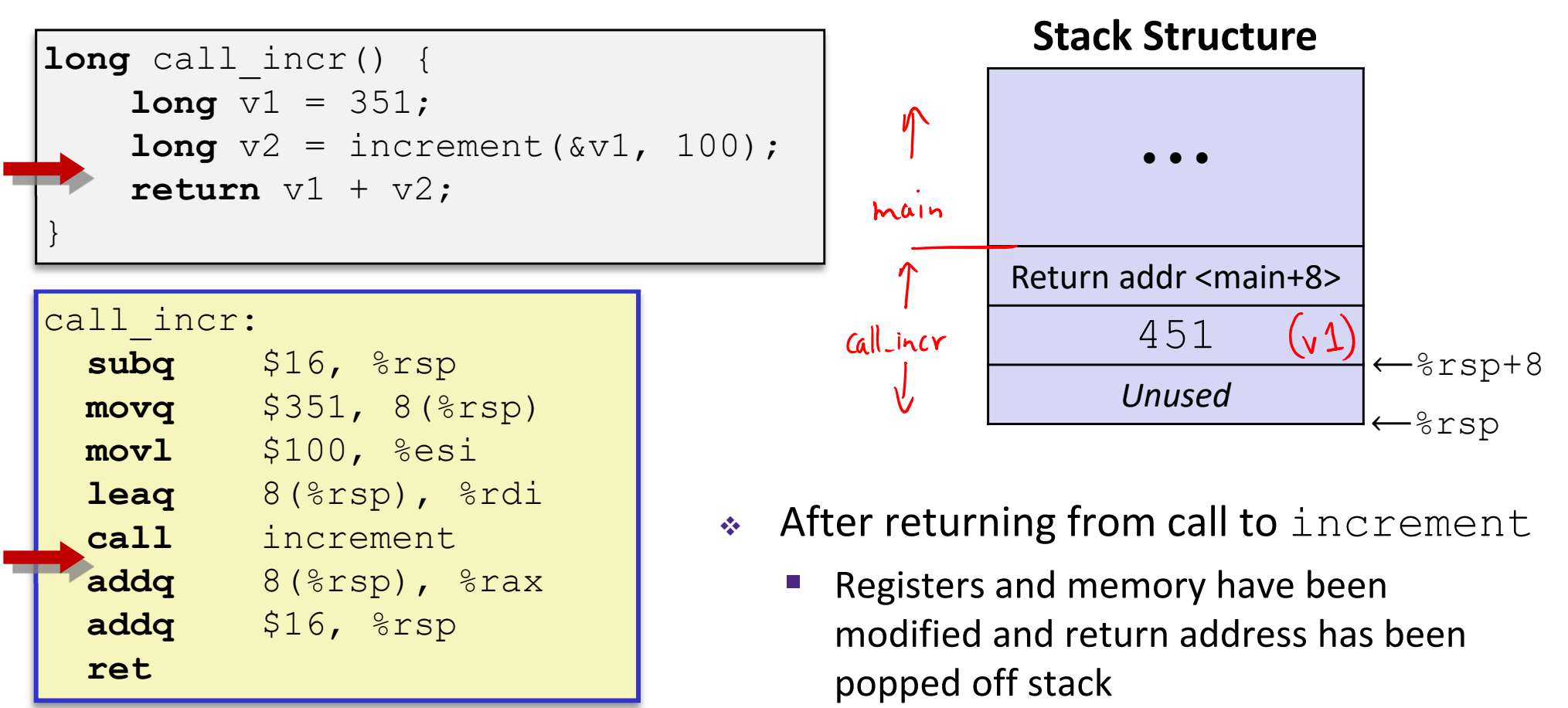

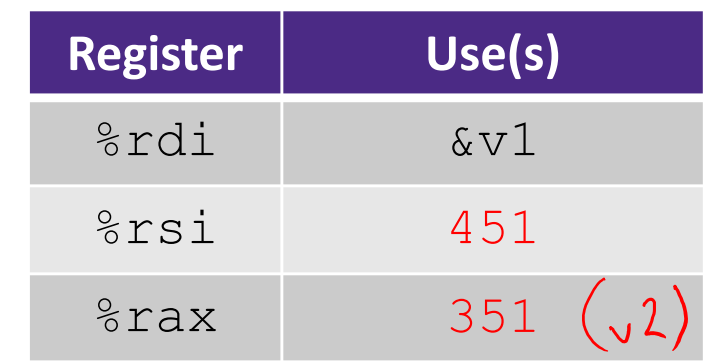

### **Procedure Call Example (step 6)**

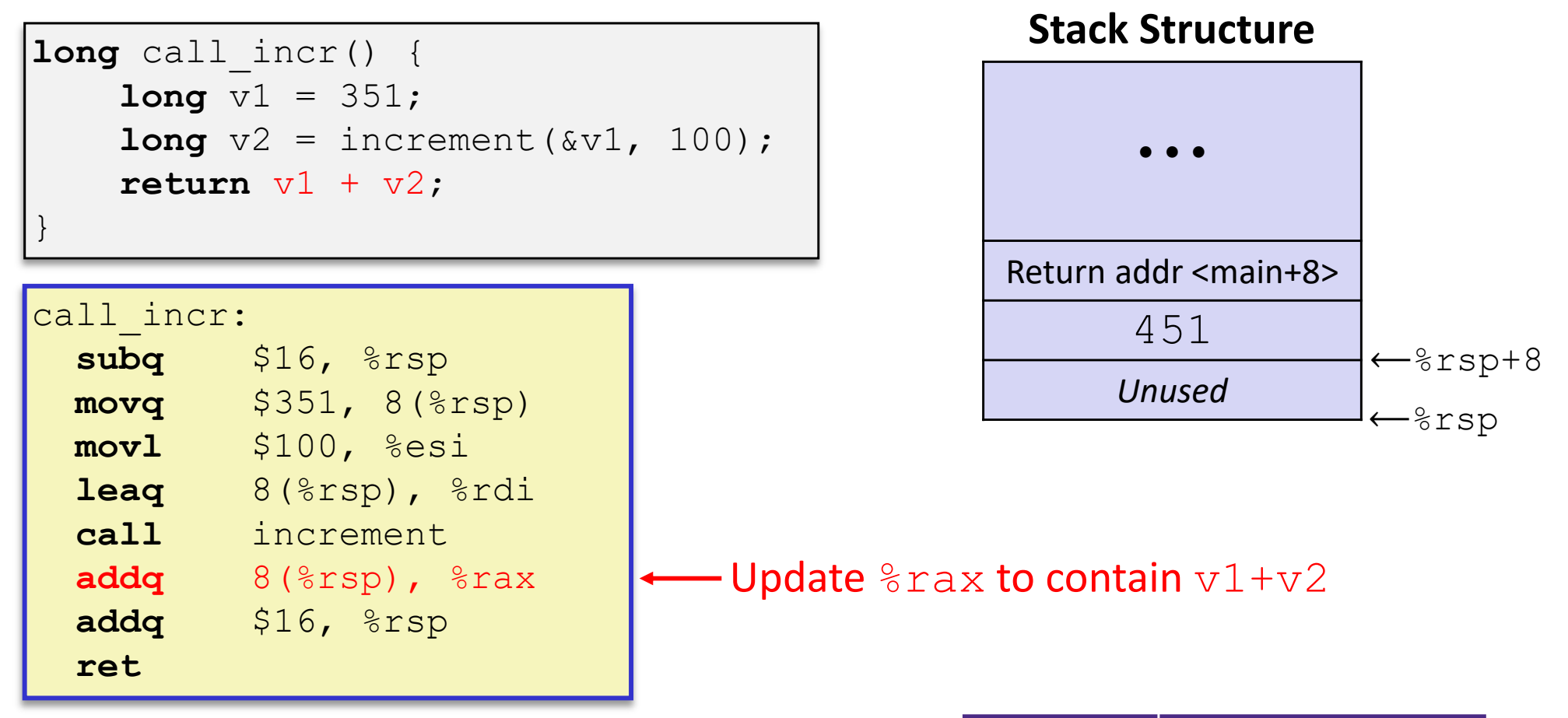

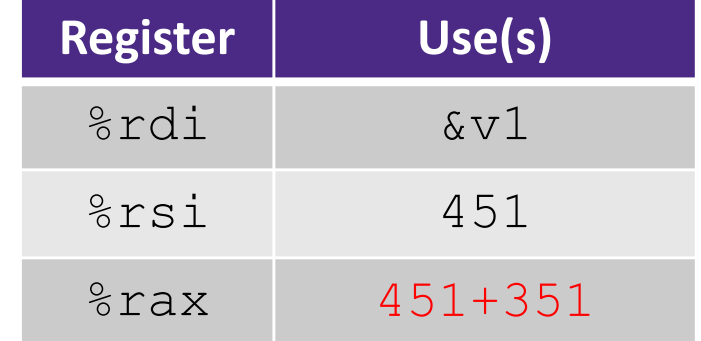

### **Procedure Call Example (step 7)**

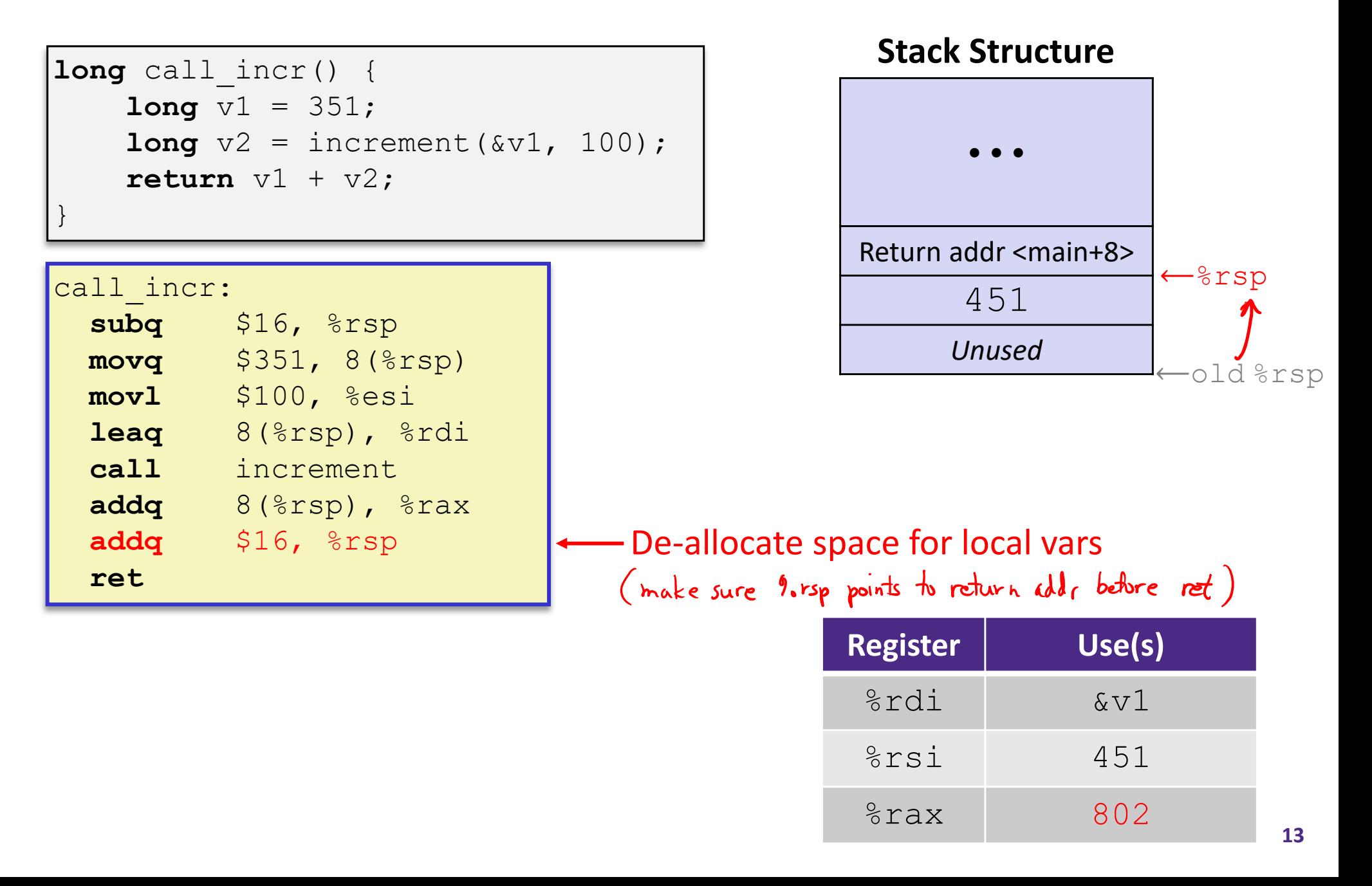

**14**

**ret**

### **Procedure Call Example (step 8)**

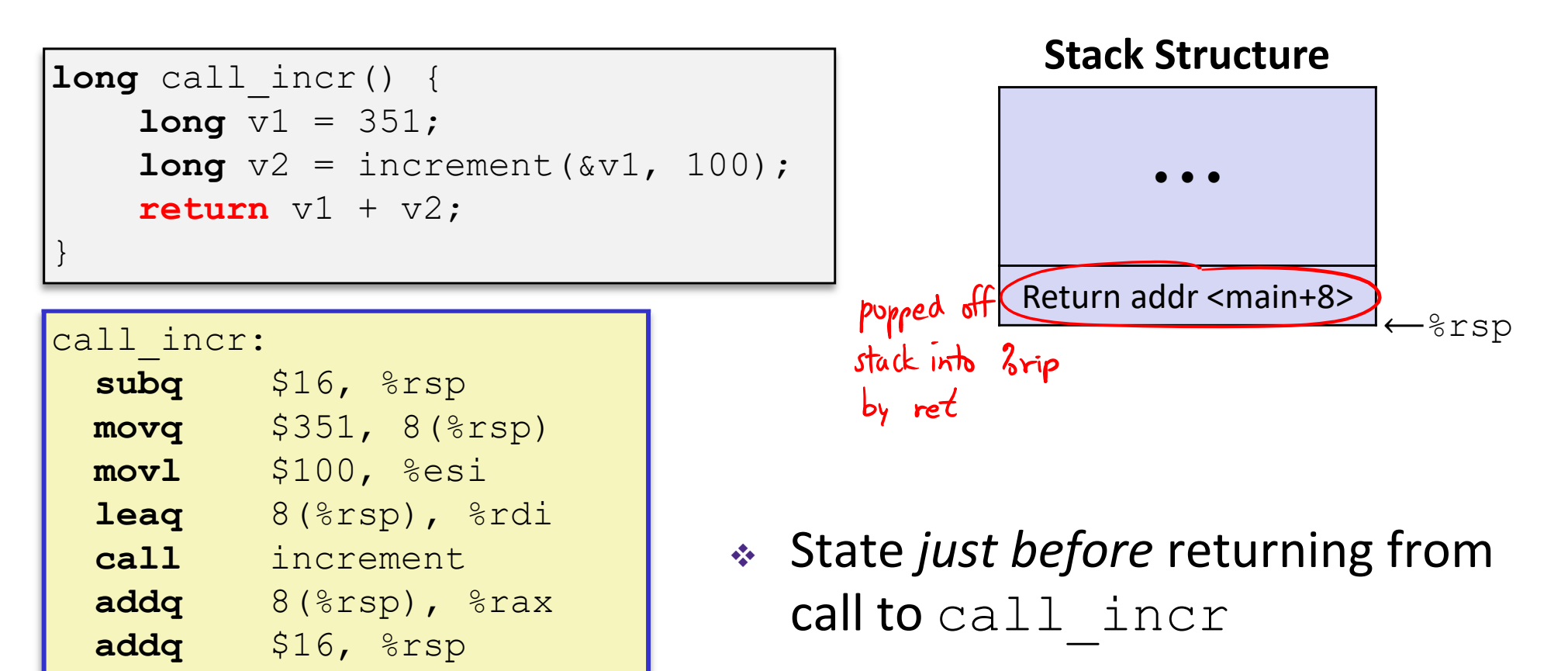

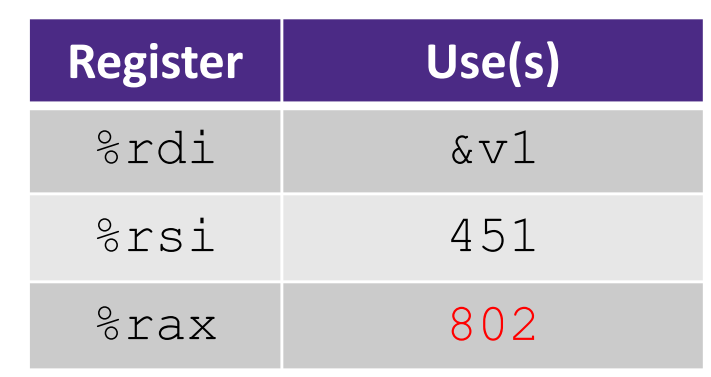

### **Procedure Call Example (step 9)**

```
long call_incr() {
    long v1 = 351;
    long v2 = increment(vv1, 100);return v1 + v2;
```
### **Final Stack Structure**

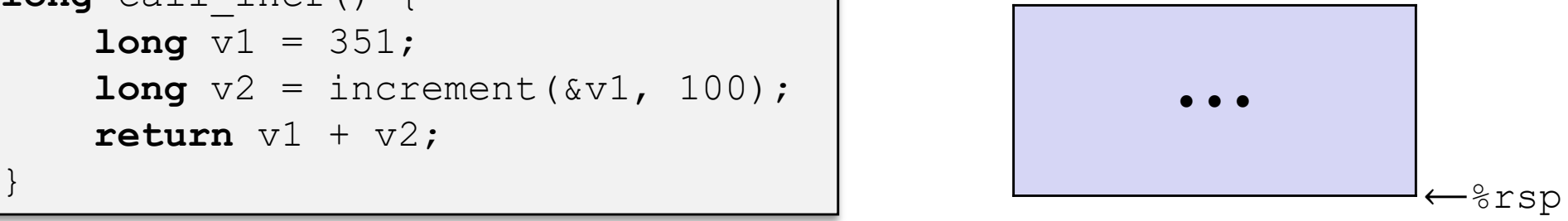

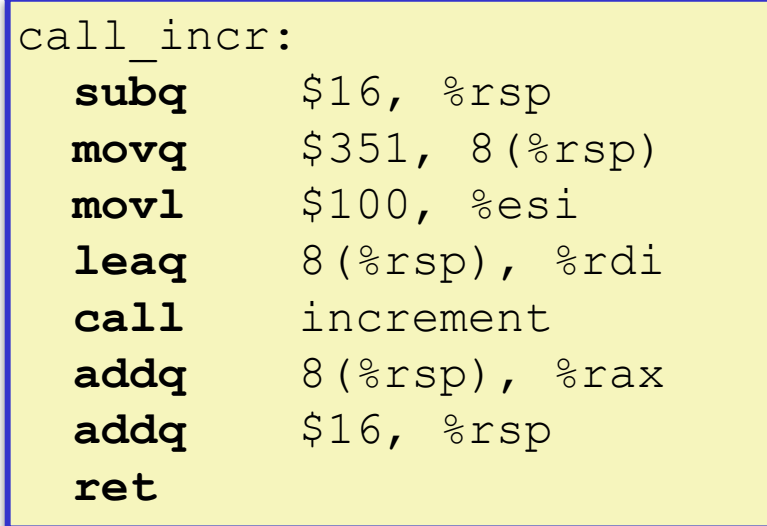

- State immediately *after* returning from **call to** <code>call\_incr</code>
	- $\mathbb{R}^n$ ■ Return addr has been popped off stack
	- $\mathcal{C}^{\mathcal{A}}$ **E** Control has returned to the instruction immediately following the call to call incr (not shown here)

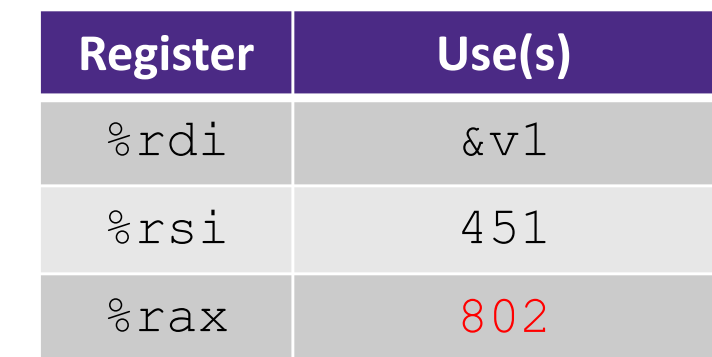

### **Procedures**

- Stack Structure
- Calling Conventions
	- **Passing control**
	- **Passing data**
	- Managing local data
- **Register Saving Conventions**
- **◆ Illustration of Recursion**

# **Register Saving Conventions**

- Ŵ When procedure whoa calls who:
	- whoa is the *caller*
	- $\mathbb{R}^n$ who is the *callee*
- $\frac{1}{2}$ Can registers be used for temporary storage?

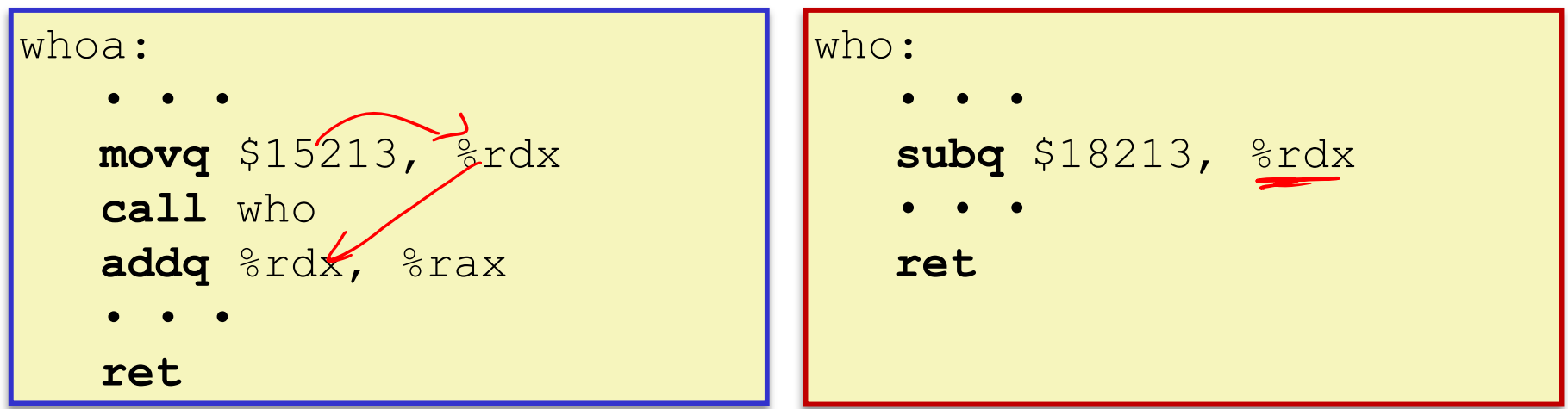

- $\mathcal{L}_{\mathcal{A}}$ No! Contents of register  $\frac{1}{6}$  rdx overwritten by who!
- $\mathbb{R}^n$ ■ This could be trouble – something should be done. Either:
	- *Caller* should save %rdx before the call (and restore it after the call)
	- •*Callee* should save %rdx before using it (and restore it before returning)

### **Register Saving Conventions**

### *"Caller‐saved" registers*

- It is the **caller'**s responsibility to save any important data in these registers before calling another procedure (*i.e.* the **callee** can freely change data in these registers)
- **Caller** saves values in its stack frame before calling **Callee**, then restores values after the call

### *"Callee‐saved" registers*

- It is the callee's responsibility to save any data in these registers before using the registers (*i.e.* the **caller** assumes the data will be the same across the **callee** procedure call)
- **Callee** saves values in its stack frame before using, then restores them before returning to **caller**

# **Silly Register Convention Analogy**

- 1) Parents (*caller*) leave for the weekend and give the keys to the house to their child (*callee*)
	- Being suspicious, they put away/hid the valuables (*caller‐saved*) before leaving
	- Warn child to leave the bedrooms untouched: "These rooms better look the same when we return!"
- 2) Child decides to throw <sup>a</sup> wild party (*computation*), spanning the entire house
	- ■ To avoid being disowned, child moves all of the stuff from the bedrooms to the backyard shed (*callee‐saved*) before the guests trash the house
	- Child cleans up house after the party and moves stuff back to bedrooms
- 3) Parents return home and are satisfied with the state of the house
	- **Move valuables back and continue with their lives**

### **x86‐64 Linux Register Usage, part 1**

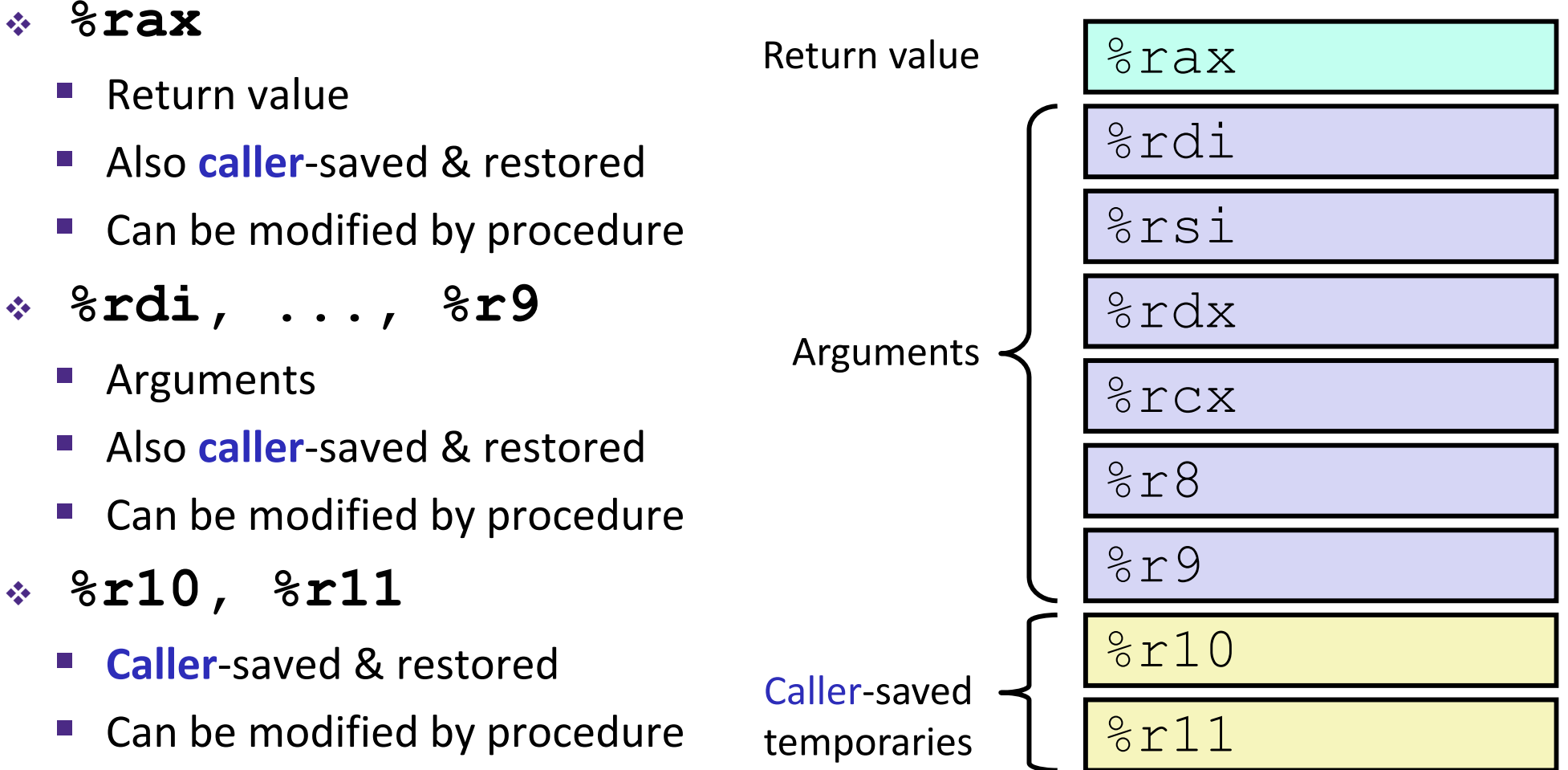

### **x86‐64 Linux Register Usage, part 2**

- ٠ **%rbx, %r12, %r13, %r14**
	- $\mathbb{R}^n$ **Callee**‐saved
	- $\mathbb{R}^n$ **Callee** must save & restore
- $\frac{1}{2}$  **%rbp**
	- **Service Service Callee**‐saved
	- $\mathbb{R}^n$ **Example 2 Callee** must save & restore
	- May be used as frame pointer
	- $\mathcal{C}^{\mathcal{A}}$ ■ Can mix & match

#### $\frac{1}{2}$ **%rsp**

- Special form of **callee** save
- $\mathcal{L}_{\mathcal{A}}$ **Restored to original value upon** exit from procedure

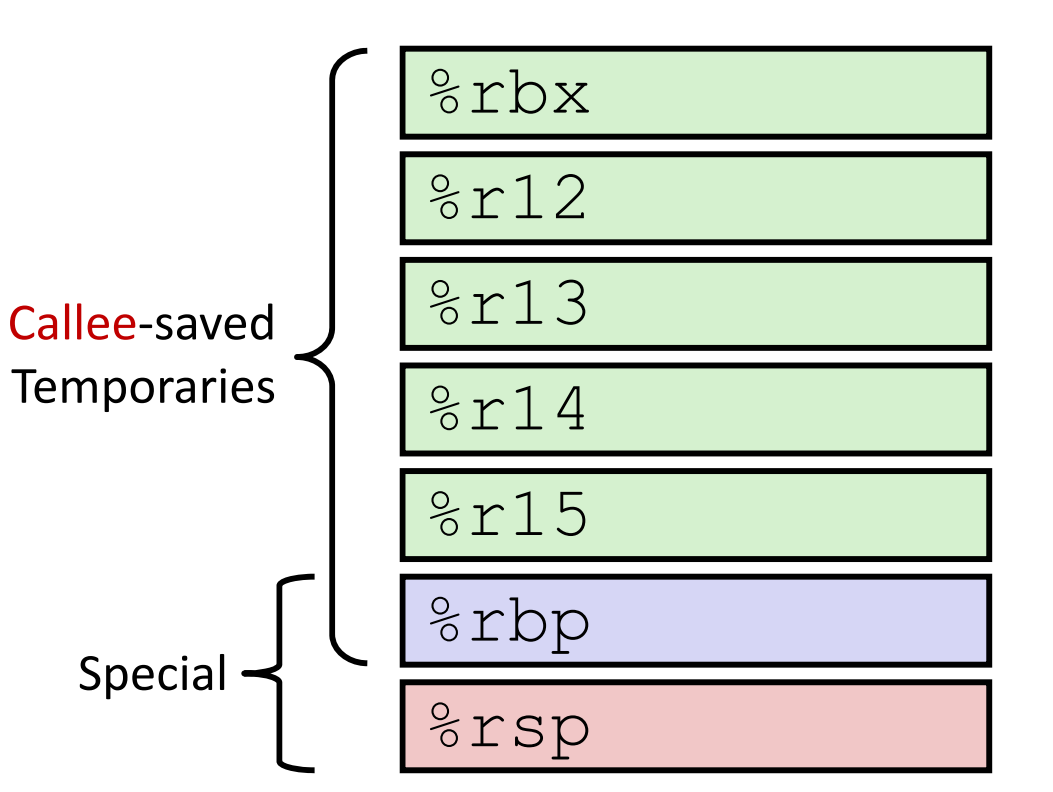

### **x86‐64 64‐bit Registers: Usage Conventions**

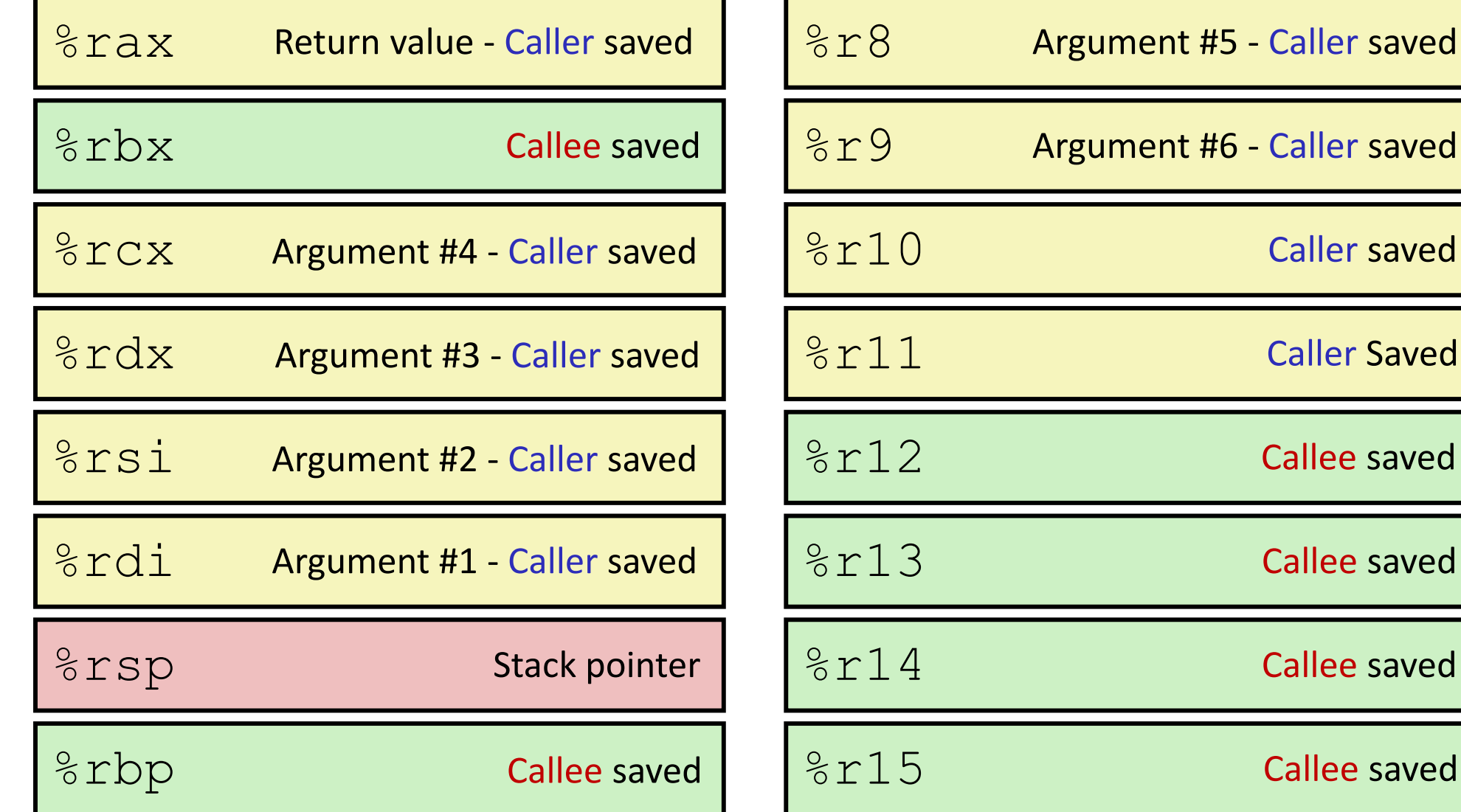

## **Callee‐Saved Example (step 1)**

**long** call\_incr2(**long** x) { **long** v1 = 351;  $long v2 = increment(vv1, 100);$ **return** x + v2; kneed x (in 7 rdi) after procedure call }

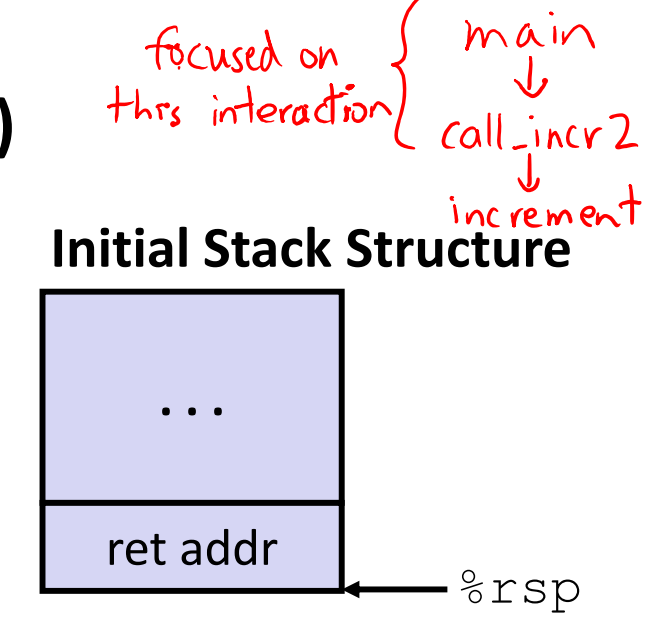

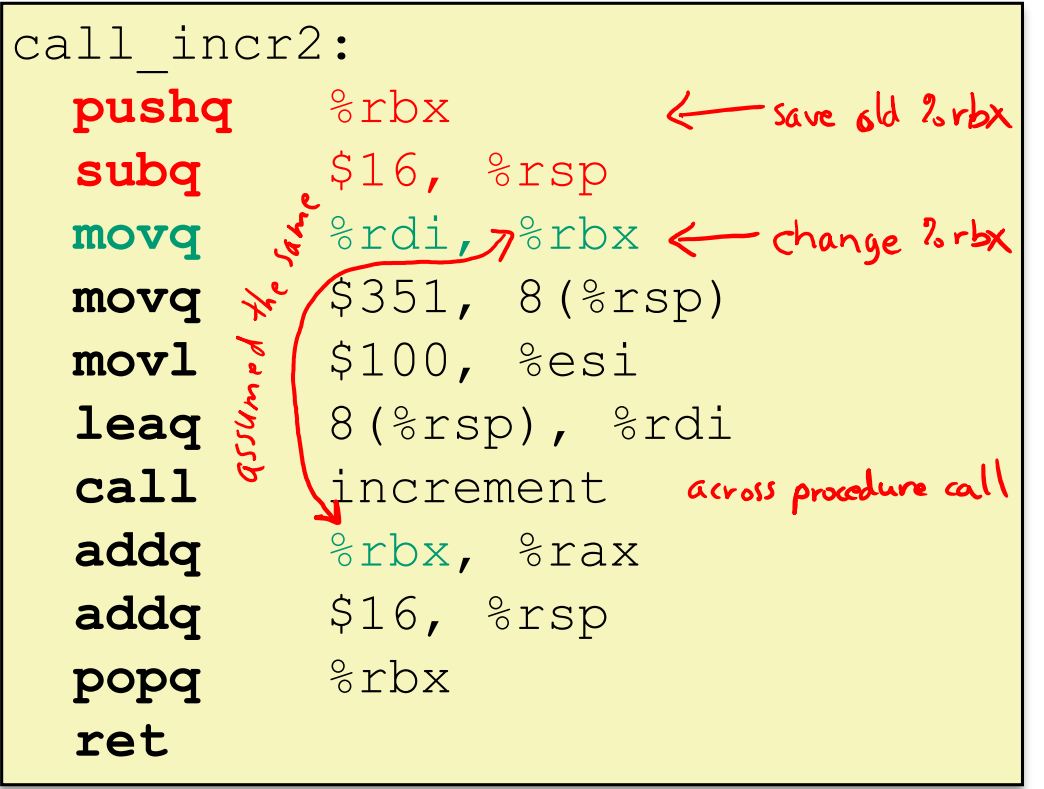

**Resulting Stack Structure**

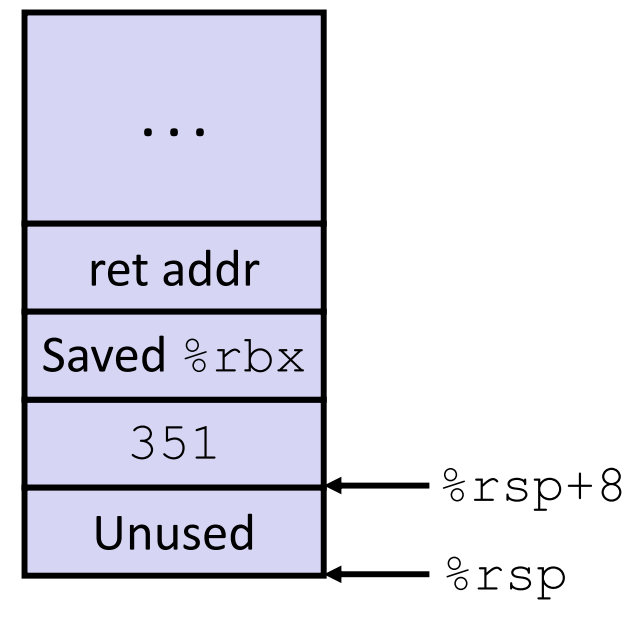

#### **Callee‐Saved Example (step 2)** Memory **Stack Structurelong** call\_incr2(**long** x) { Kegisters **long** v1 = 351; **. .**  $long v2 = increment(vv1, 100);$ **return** x + v2; Rtn address }rdi l  ${\tt Saved}~$   $\&$   ${\tt rbx}$ 351call incr2: %rsp+8 Unused**pushq** %rbx %rsp **subq** \$16, %rsp **movq** %rdi, %rbx stack discipline: **movq** \$351, 8(%rsp) **Pre‐return Stack Structure** add/swb **movl** \$100, %esi  $p$ wh/pull **leaq** 8(%rsp), %rdi must be symmetric within procedure **call** increment **. . addq** %rbx, %rax **addq** \$16, %rsp Rtn address%rsp **popq** %rbx **ret**

### **Why Caller** *and* **Callee Saved?**

- We want *one* calling convention to simply separate implementation details between caller and callee
- $\frac{1}{2} \frac{1}{2} \frac{$  In general, neither caller‐save nor callee‐save is "best":
	- If caller isn't using a register, caller-save is better
	- ■ If callee doesn't need a register, callee-save is better
	- If "do need to save", callee-save generally makes smaller programs
		- Functions are called from multiple places
- So… "some of each" and compiler tries to "pick registers" that minimize amount of saving/restoring

### **Register Conventions Summary**

- **Caller**‐saved register values need to be pushed onto the stack before making <sup>a</sup> procedure call *only if the Caller needs that value later*
	- **Callee** may change those register values
- **Callee**‐saved register values need to be pushed onto the stack *only if the Callee intends to use those registers*
	- **Caller** expects unchanged values in those registers
- Don't forget to restore/pop the values later!

### **Procedures**

- Stack Structure
- Calling Conventions
	- **Passing control**
	- **Passing data**
	- Managing local data
- Register Saving Conventions
- **Illustration of Recursion**

## **Recursive Function**

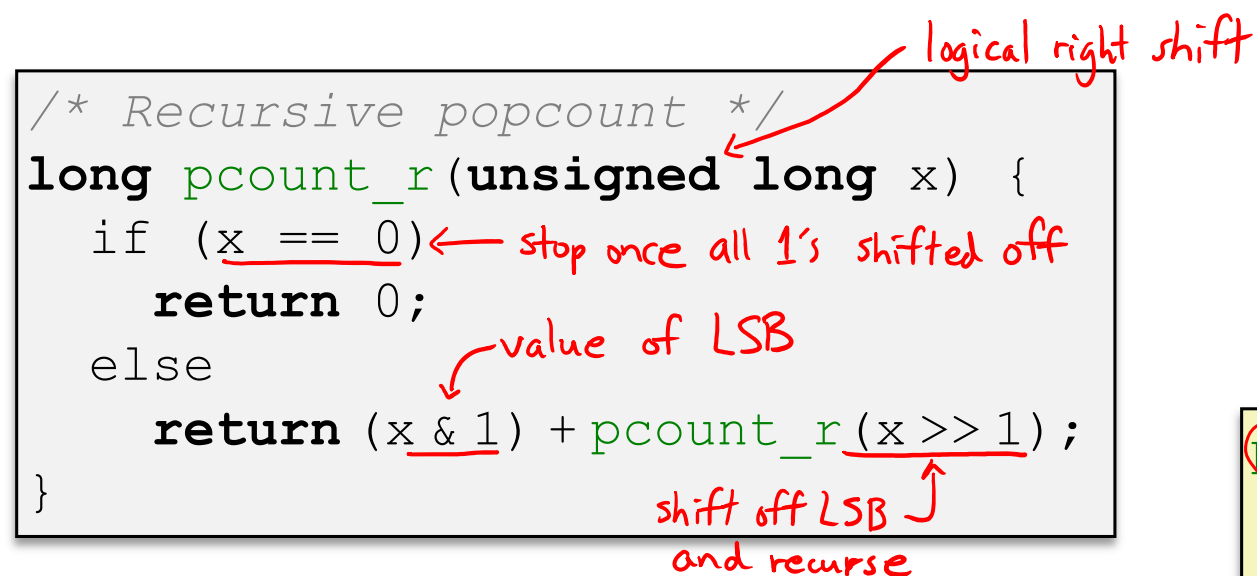

### **Compiler Explorer:**

https://godbolt.org/z/xFCrsw

- Compiled with  $-$ 01 for brevity  $\sf instead~of$   $\small{\neg\bigcirc g}$
- Try -02 instead!

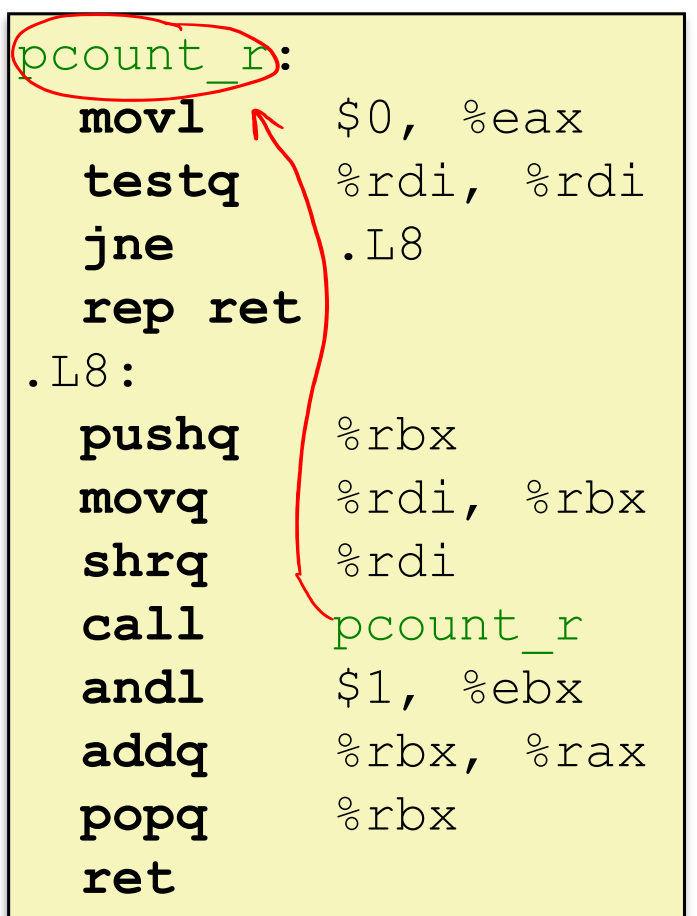

### **Recursive Function: Base Case**

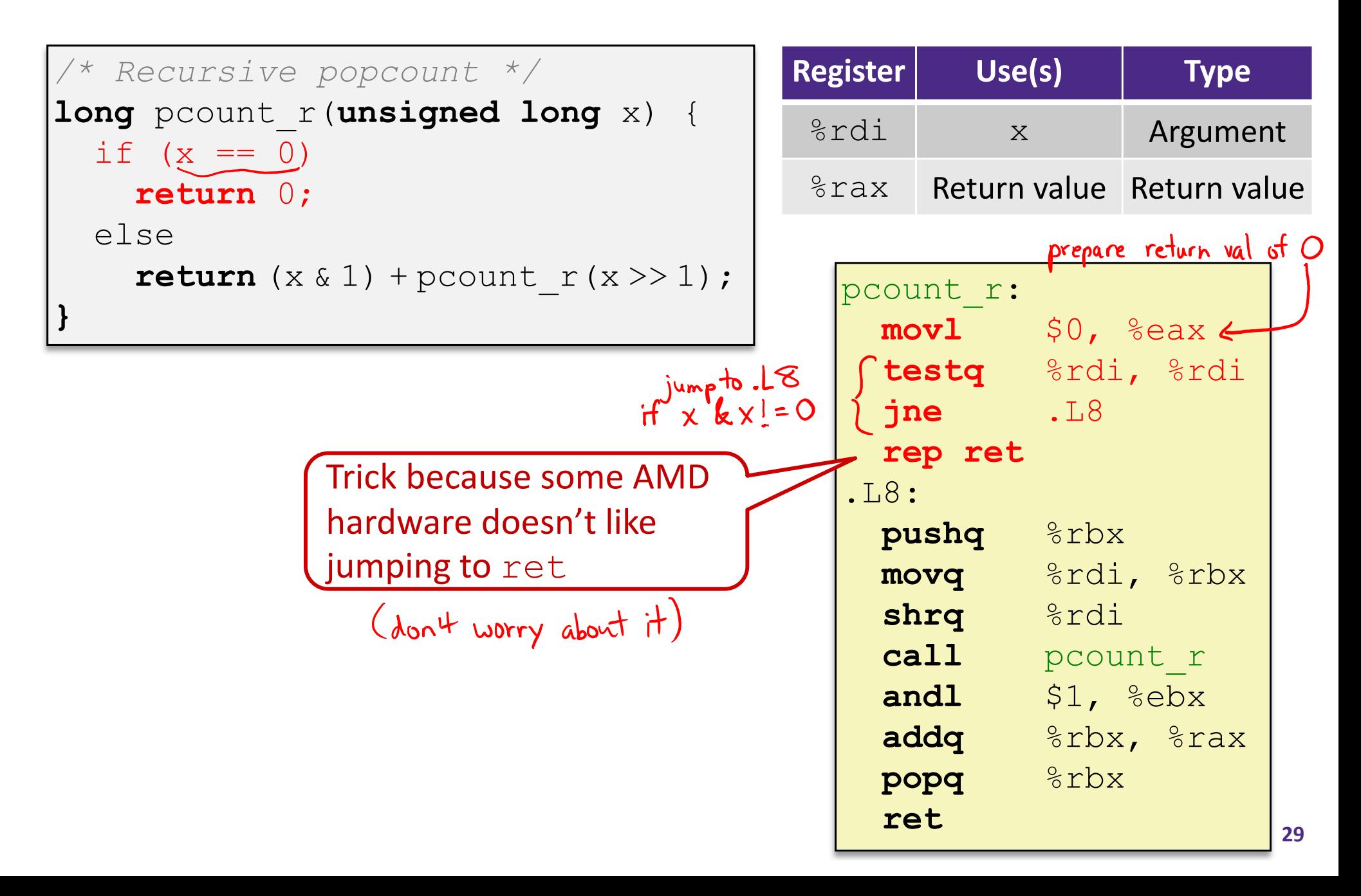

### **Recursive Function: Callee Register Save**

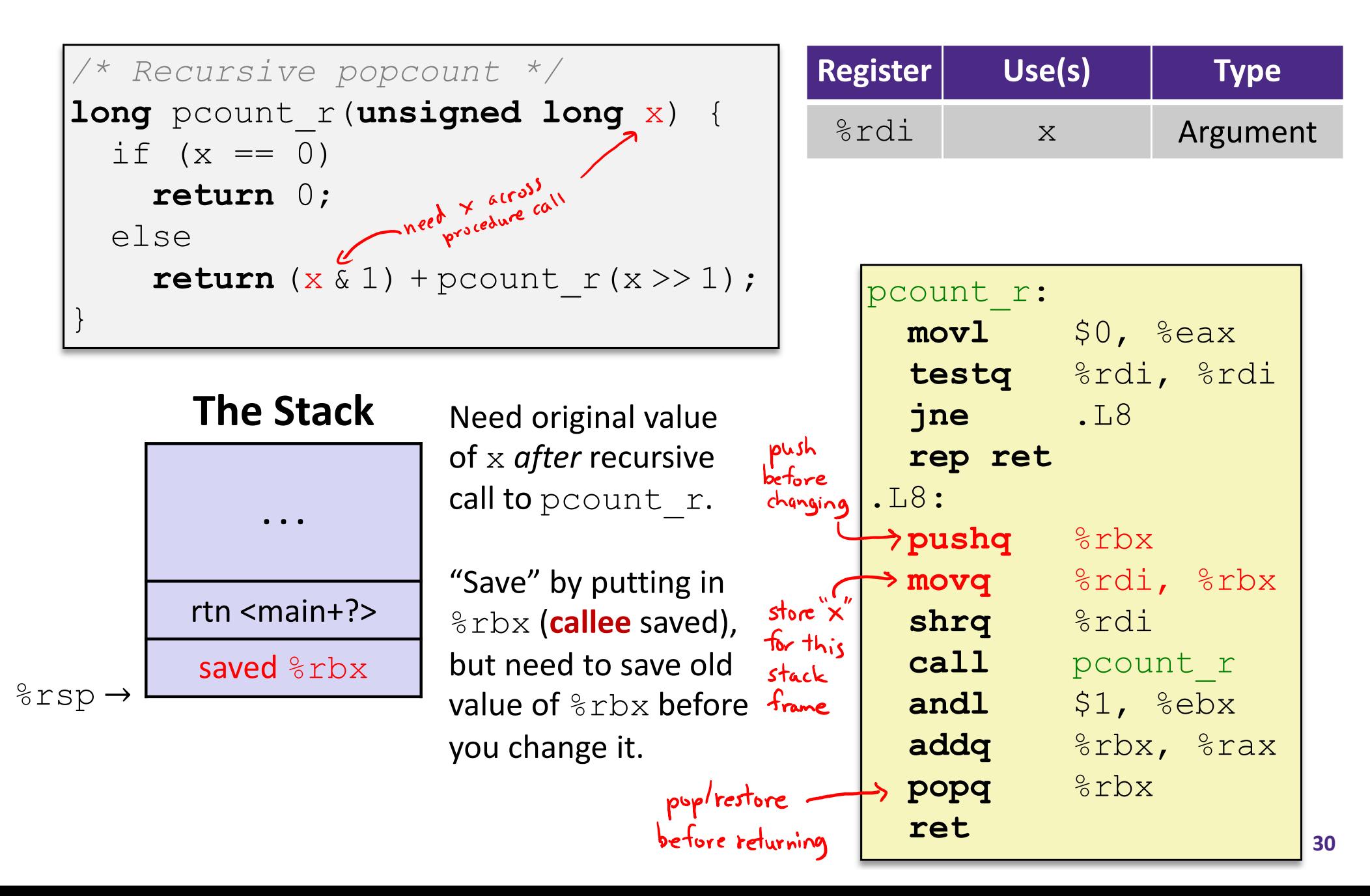

**31**

## **Recursive Function: Call Setup**

```
/* Recursive popcount */
long pcount r(unsigned long x) {
  if (x == 0)return 0;
  elsereturn (x & 1) + pcount_r(x >> 1);
}
```
### **The Stack**

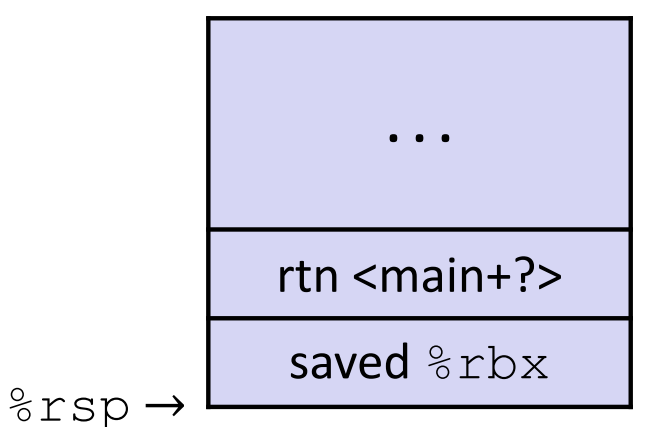

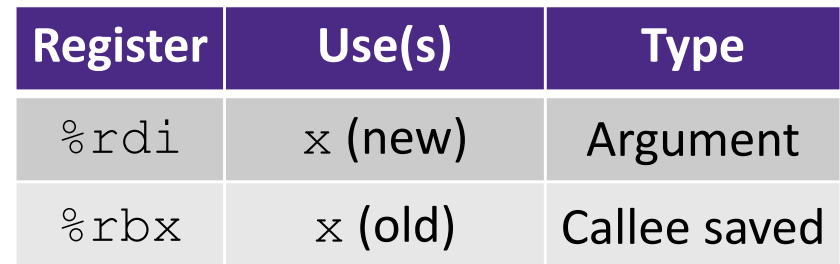

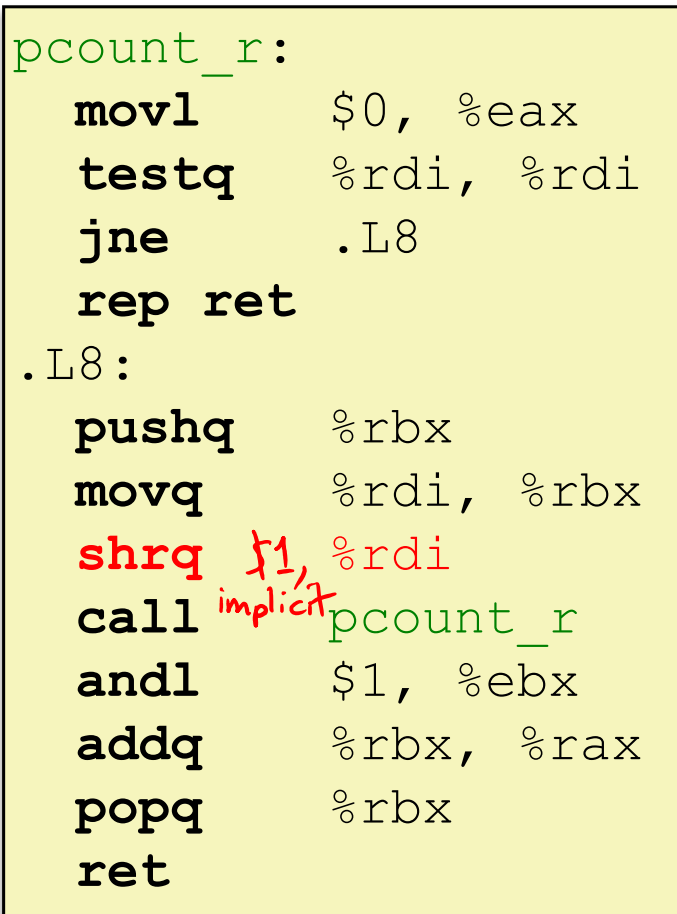

## **Recursive Function: Call**

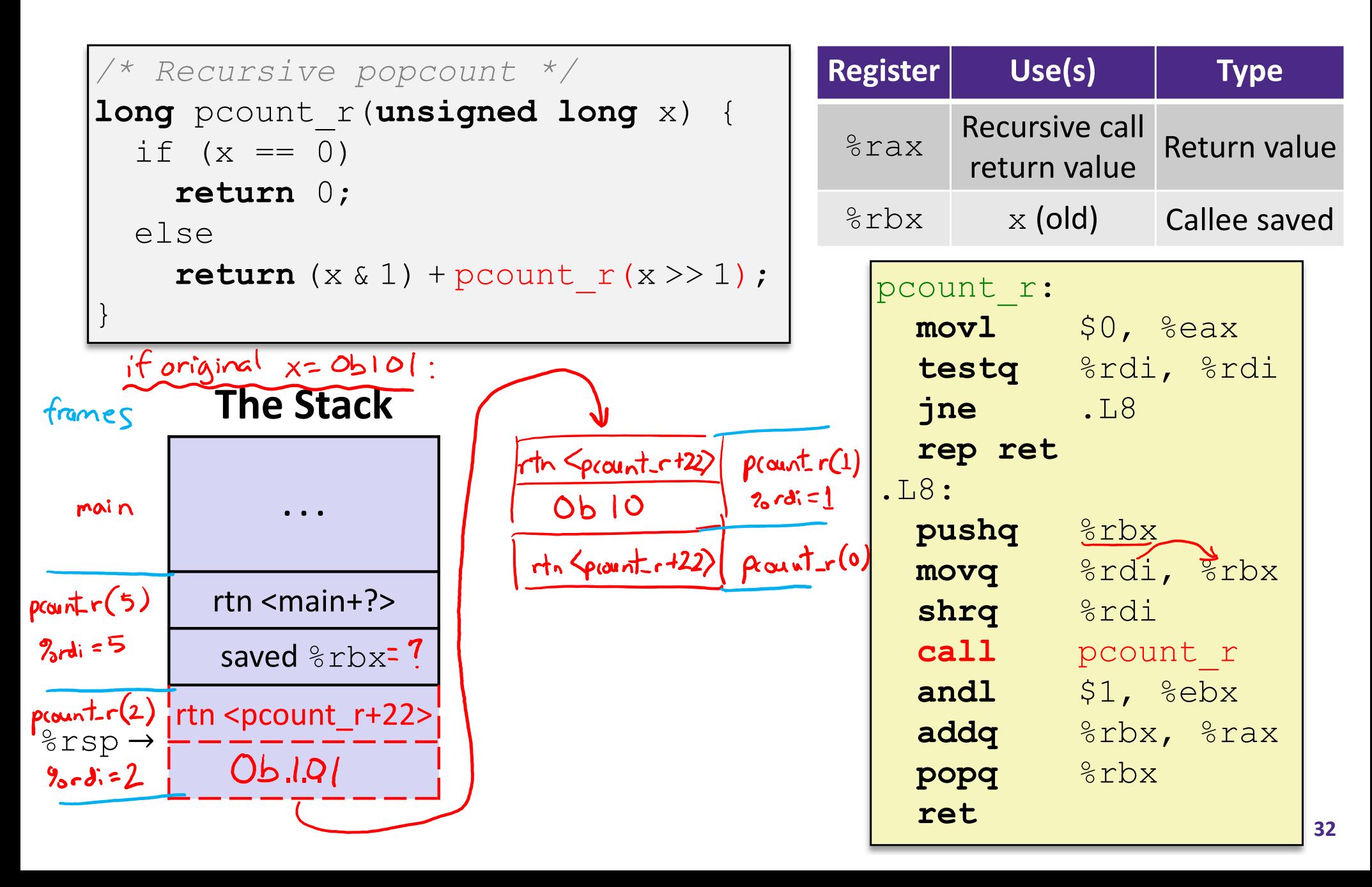

# **Recursive Function: Result**

```
/* Recursive popcount */
long pcount r(unsigned long x) {
  if (x == 0)return 0;
  elsereturn (x & 1) + pcount_r(x >> 1);
}
```
### **The Stack**

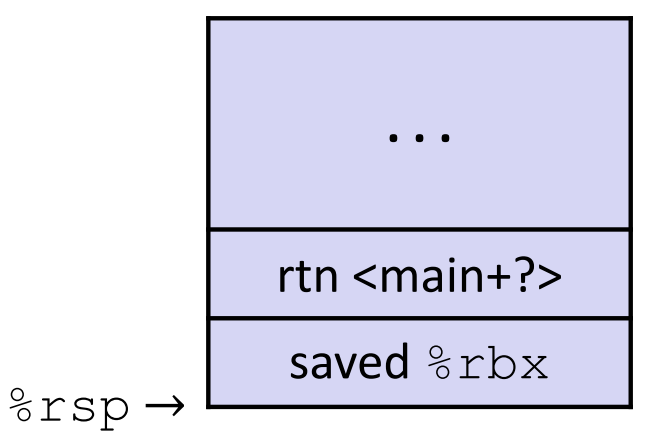

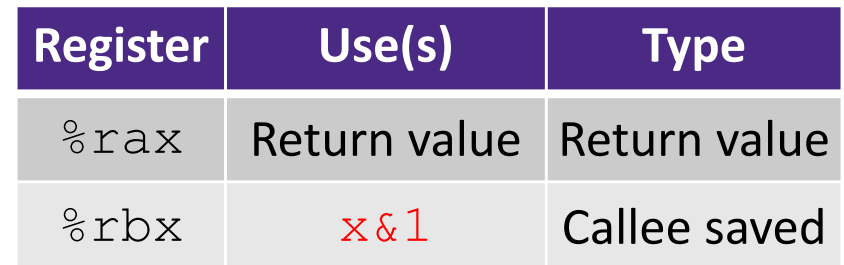

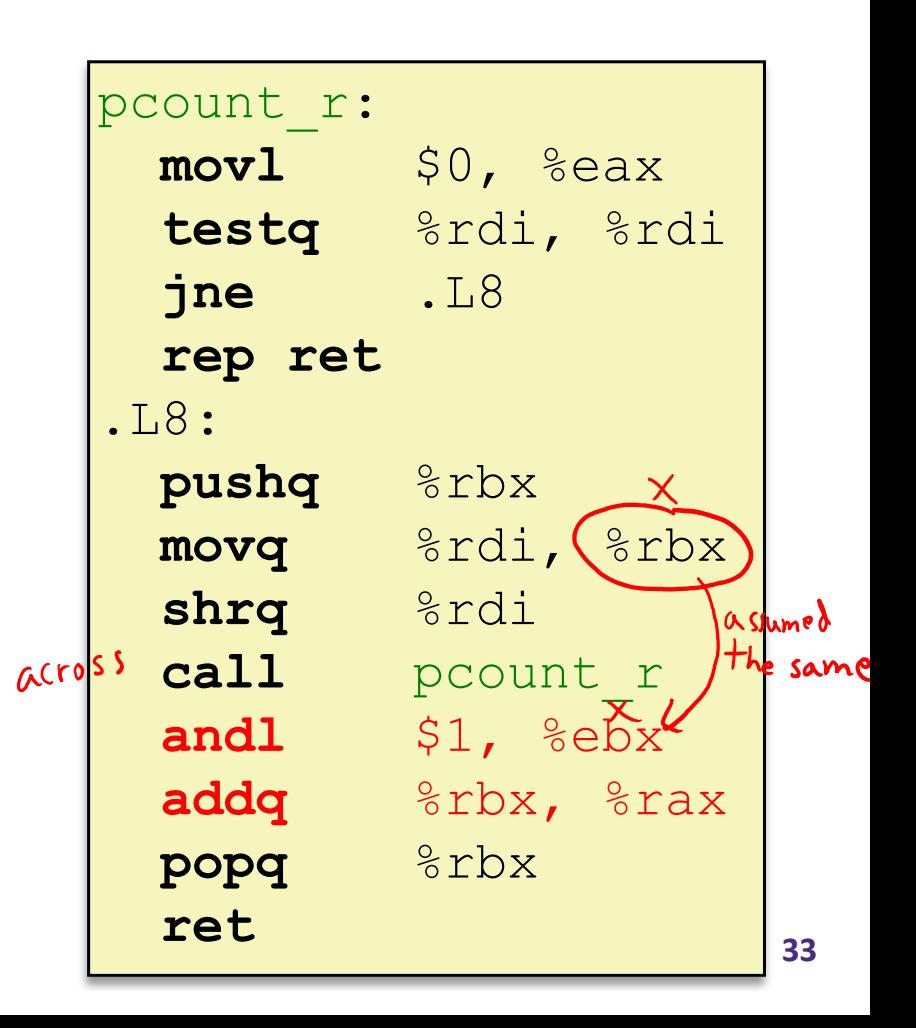

## **Recursive Function: Completion**

```
/* Recursive popcount */
long pcount r(unsigned long x) {
  if (x == 0)return 0;
  elsereturn (x & 1) + pcount_r(x >> 1);
}
```
### **The Stack**

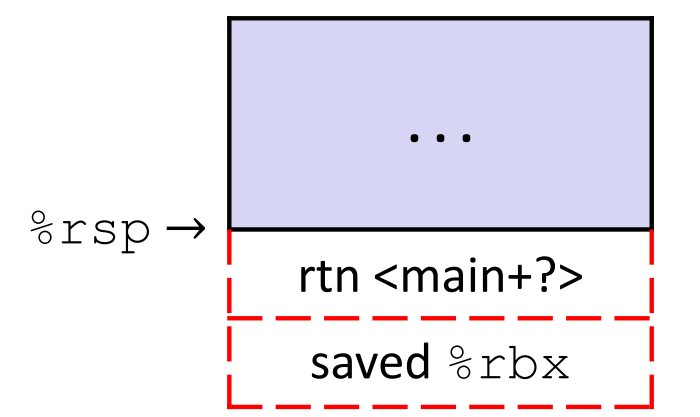

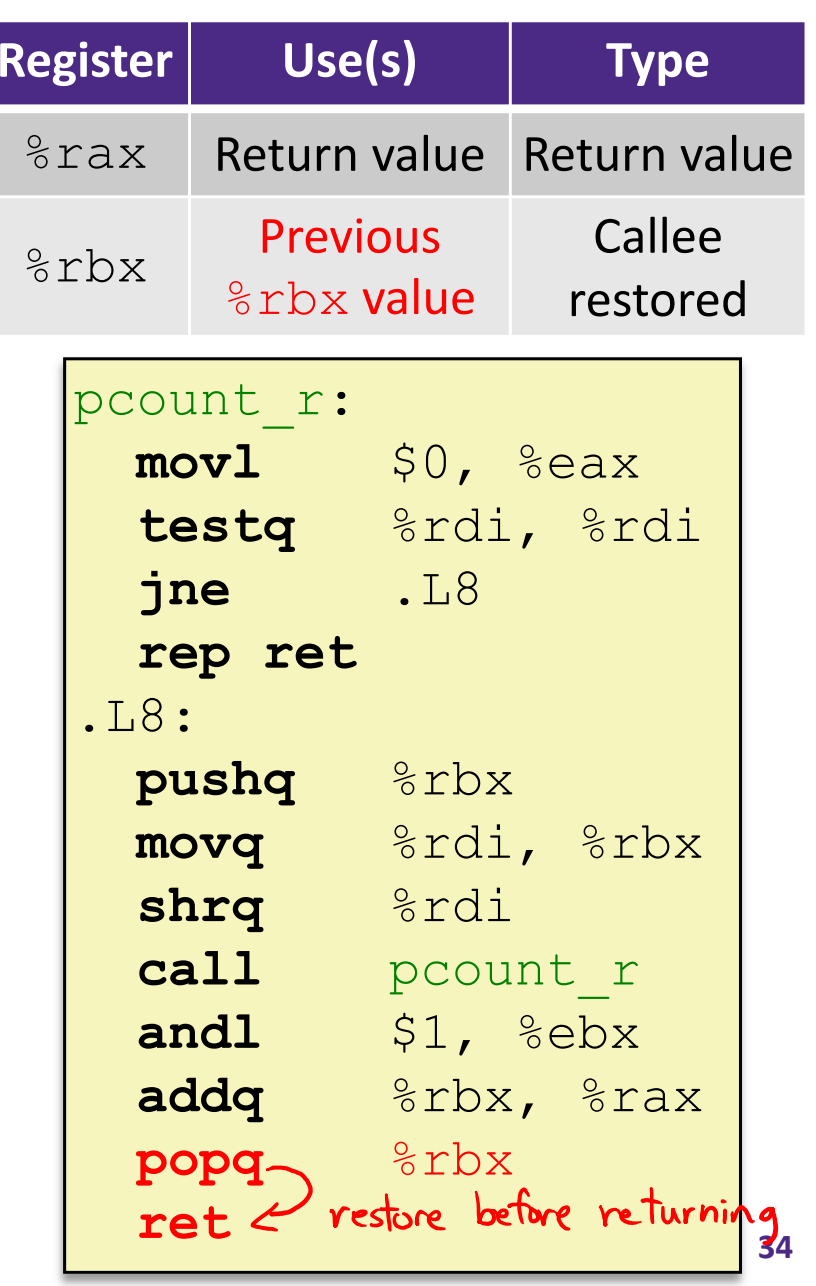

### **Observations About Recursion**

- Works without any special consideration
	- **Stack frames mean that each function call has private** storage
		- Saved registers & local variables
		- Saved return address
	- Register saving conventions prevent one function call from corrupting another's data
		- Unless the code explicitly does so (*e.g.* buffer overflow)
	- **Stack discipline follows call / return pattern** 
		- If P calls Q, then Q returns before P
		- Last‐In, First‐Out (LIFO)

Also works for mutual recursion (P calls Q; Q calls P)

### **x86‐64 Stack Frames**

- Many x86‐64 procedures have <sup>a</sup> minimal stack frame
	- **Only return address is pushed onto the stack when** procedure is called
- A procedure *needs* to grow its stack frame when it:
	- ■ Has too many local variables to hold in **caller**-saved registers
	- Has local variables that are arrays or structs
	- Uses  $\&$  to compute the address of a local variable
	- Calls another function that takes more than six arguments
	- Is using **caller**-saved registers and then calls a procedure
	- Modifies/uses **callee**‐saved registers

### **x86‐64 Procedure Summary**

- $\frac{1}{2}$  Important Points
	- **Procedures are a combination of** *instructions* and *conventions*
		- Conventions prevent functions from disrupting each other
	- **Stack is the right data structure for** procedure call/return
		- If P calls Q, then Q returns before P
	- **Recursion handled by normal calling** conventions
- $\mathcal{L}_{\mathcal{S}}^{\mathcal{S}_{\mathcal{S}}}$  Heavy use of registers
	- **Faster than using memory**
	- **Use limited by data size and conventions**
- $\frac{1}{2}$ Minimize use of the Stack

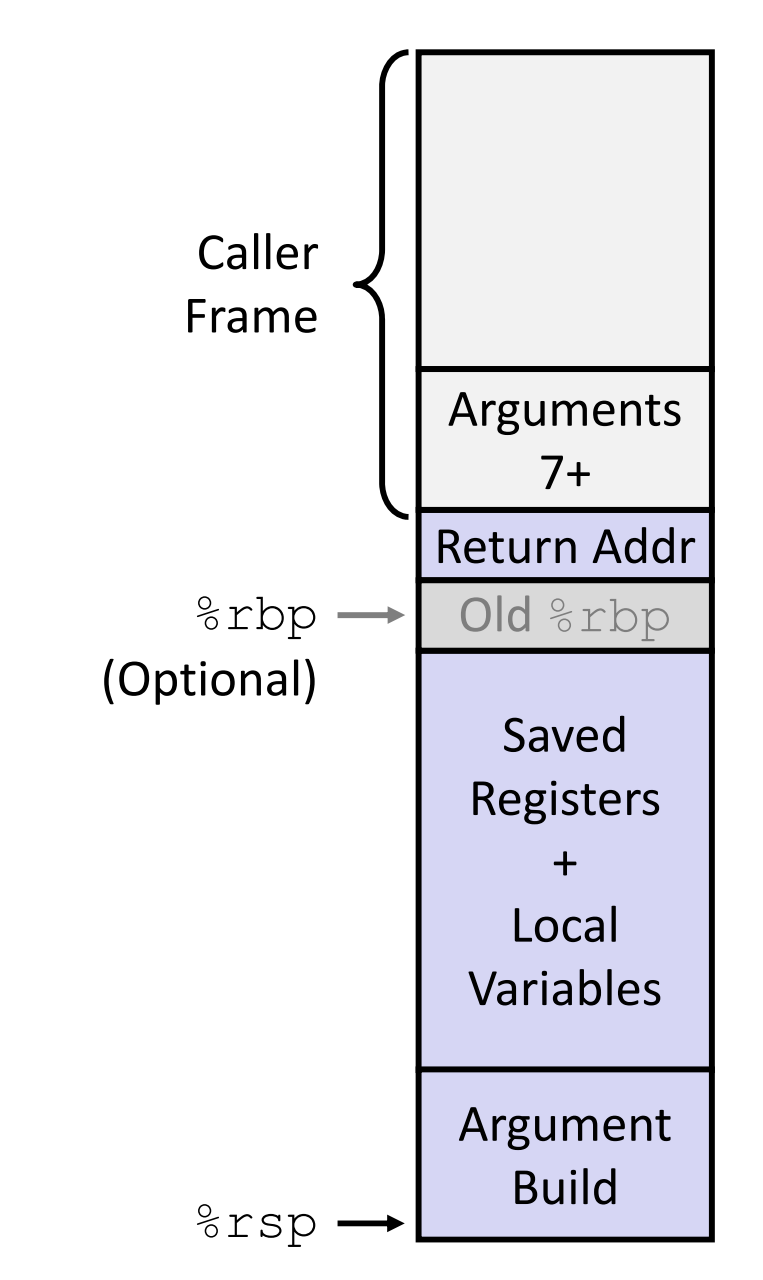